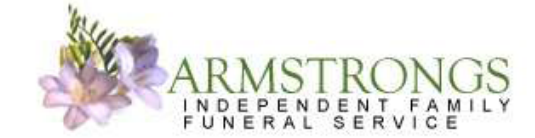

"Providing a truly caring and personal service 24 hours a day everyday" **Nick Armstrong** Proprieter of Armstrongs Funeral Service

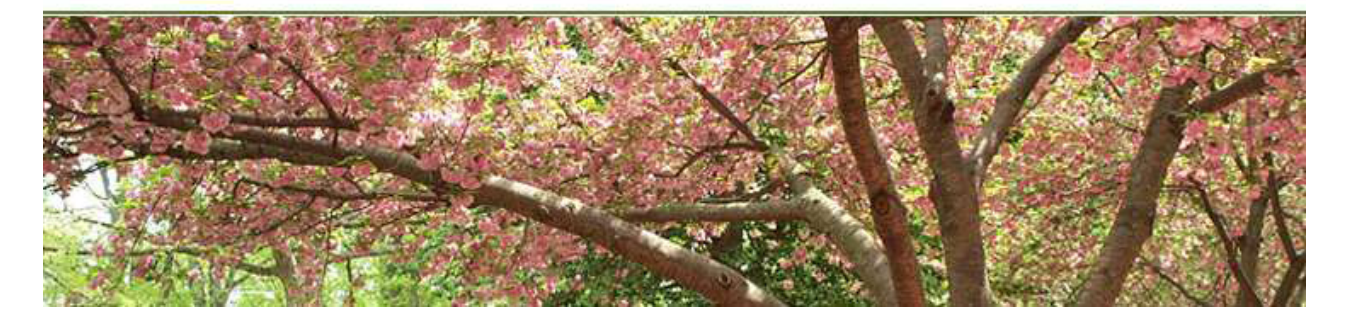

Here is a very simple form which can be filled in to notify the various authorities of the death of a loved one.

You could type in the blanks before printing, leaving the "reference number/membership/client number" empty and then print as many copies as you need.

Then all you need to do is fill in the "reference number/membership/client number" section by hand .

> Don't forget to use this in conjunction with our necessary tasks check sheet and cross off each authority once they have been informed.

## TO WHOM IT MAY CONCERN

I wish to sadly notify you of the death of:

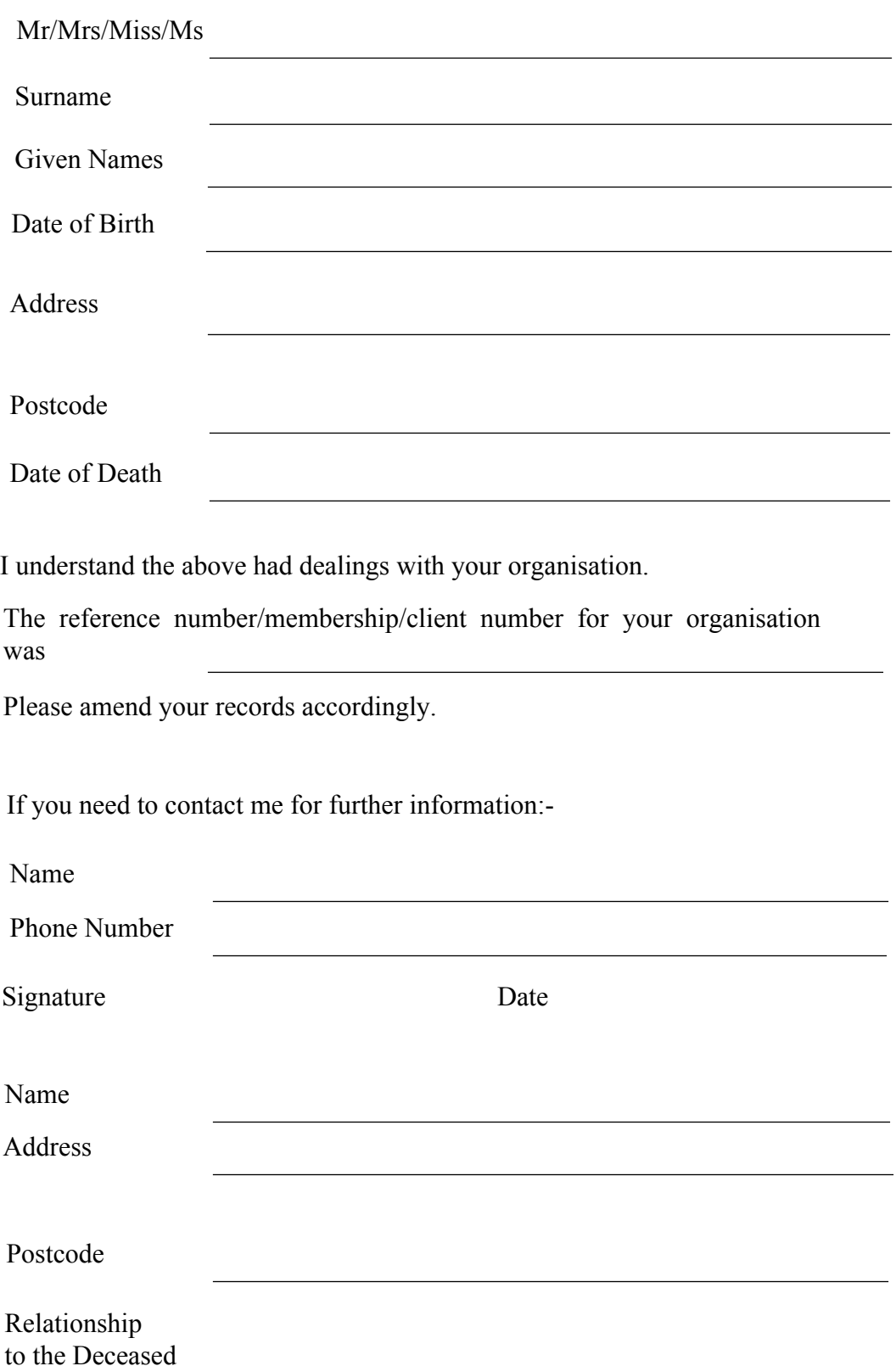